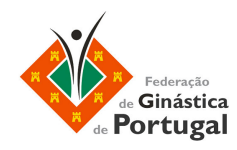

# - DIFICULDADES -

## Juniores e Seniores da 1ª Divisão - (Cod. Nac. Adaptado)

## **SENIORES**

 $\rightarrow$  Tarefa do Júri O Júri é responsável por:  $\rightarrow$  Júri de Dificuldade - 10,00 pontos Dificuldades Corporais

 $\rightarrow$  Júri de Artístico - 10,00 pontos

1,00 p. - Musica 2,00 p.- Composição de Base, como Código FIG 7,00p. – Elementos de Características Artísticas Particulares de cada aparelho (CAP´s)

- $\rightarrow$  Júri de Execução 10,00 pts Penalizar as faltas de Execução.
- $\rightarrow$  Nota Final
	- · a média do Júri de Execução (máx. 10,00 p.);
	- · mais nota final de composição (máx. 10,00 p.);
	- Total de 20,00 pts .(no máximo).

 $(D + A / 2) + E =$  Nota Final

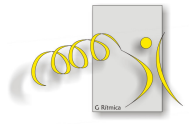

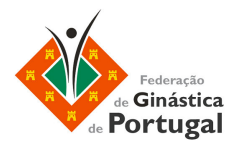

#### **JUNIORES**

→ Tarefa do Júri

O Júri é responsável por:

 $\rightarrow$ Júri de Dificuldade - 8,00 pontos

Dificuldades Corporais

→ Júri de Artístico - 10,00 pontos

1,00 pts. - Música

2,00 pts. - Composição de Base, como Código FIG

7,00pts.- Elementos de Características Artísticas Particulares de cada aparelho (CAP´s)

Júri de Execução - 10,00 pts

Penalizar as faltas de Execução

#### **Nota Final**

- · a média do Júri de Execução (máx. 10,00 p.)
- · mais nota final de composição (máx. 9,00 p.)
- · Total de 19,00 p.(no máximo)

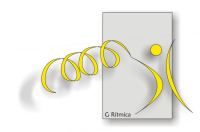

 $(D + A / 2) + E =$  Nota Final